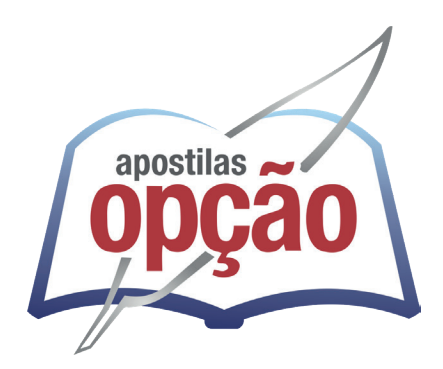

CÓD: OP-122JH-24 7908403556427

# QUEIMADAS-PB

## PREFEITURA DO MUNICÍPIO DE QUEIMADAS - PB

## Nível Médio- Comum aos Cargos:

 Agente Administrativo; Agente de Vigilância Sanitária; Fiscal de Obras; Fiscal de Tributos e Recepcionista

**EDITAL 01/2024**

## *Língua Portuguesa*

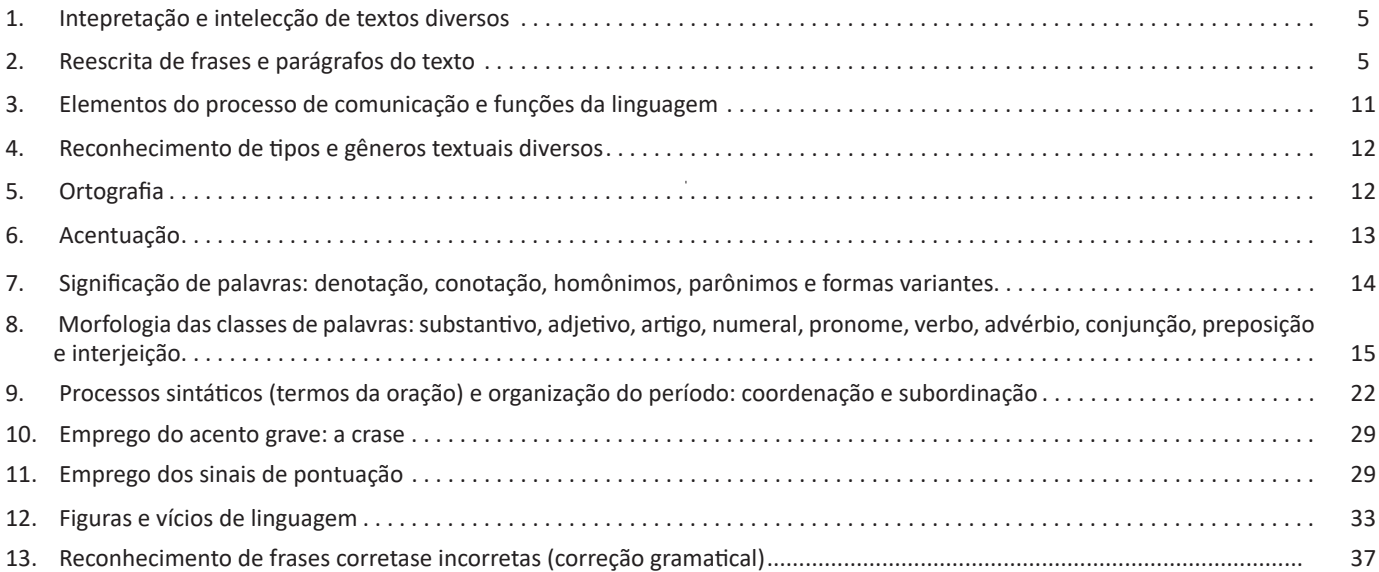

## *Matemática*

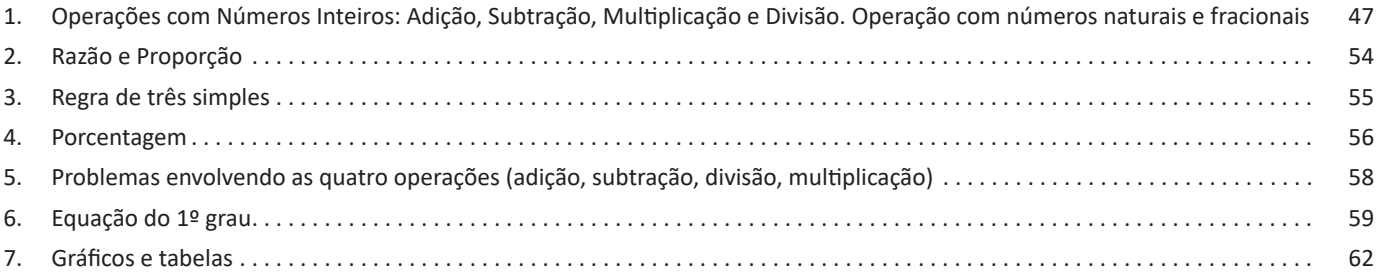

## *Conhecimentos Gerais*

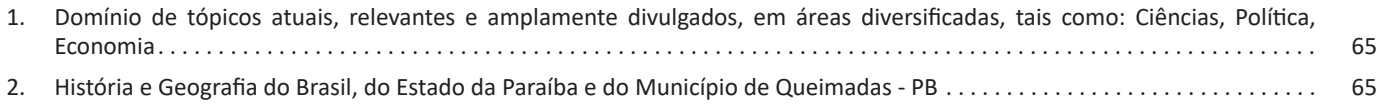

## *Conhecimentos Informática*

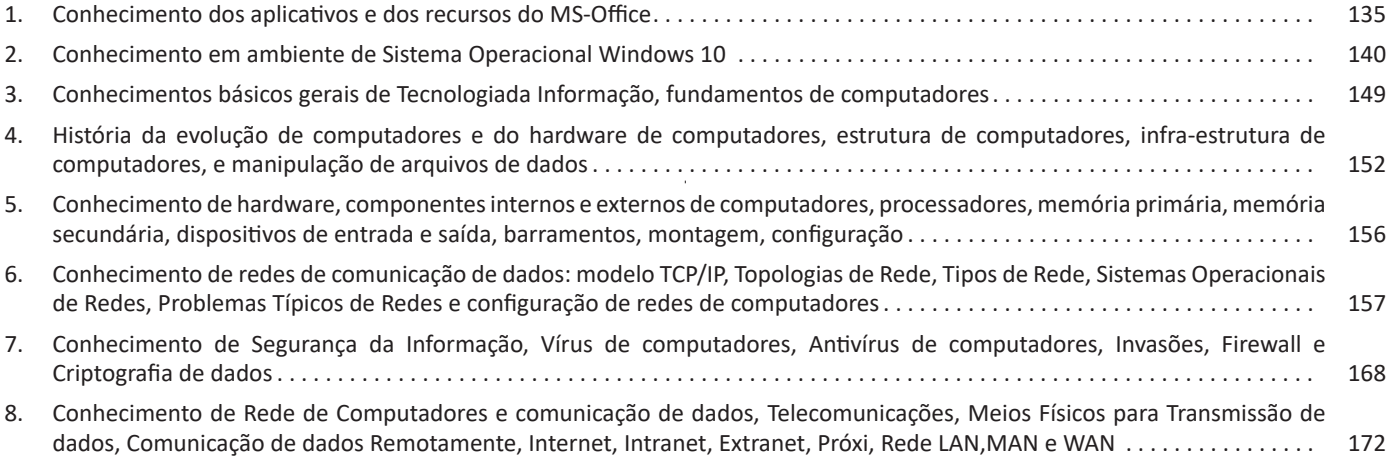

## **LÍNGUA PORTUGUESA**

5

#### **INTEPRETAÇÃO E INTELECÇÃO DE TEXTOS DIVERSOS**

Compreender e interpretar textos é essencial para que o objetivo de comunicação seja alcançado satisfatoriamente. Com isso, é importante saber diferenciar os dois conceitos. Vale lembrar que o texto pode ser verbal ou não-verbal, desde que tenha um sentido completo.

A **compreensão** se relaciona ao entendimento de um texto e de sua proposta comunicativa, decodificando a mensagem explícita. Só depois de compreender o texto que é possível fazer a sua interpretação.

A **interpretação** são as conclusões que chegamos a partir do conteúdo do texto, isto é, ela se encontra para além daquilo que está escrito ou mostrado. Assim, podemos dizer que a interpretação é subjetiva, contando com o conhecimento prévio e do repertório do leitor.

Dessa maneira, para compreender e interpretar bem um texto, é necessário fazer a decodificação de códigos linguísticos e/ou visuais, isto é, identificar figuras de linguagem, reconhecer o sentido de conjunções e preposições, por exemplo, bem como identificar expressões, gestos e cores quando se trata de imagens.

#### **Dicas práticas**

1. Faça um resumo (pode ser uma palavra, uma frase, um conceito) sobre o assunto e os argumentos apresentados em cada parágrafo, tentando traçar a linha de raciocínio do texto. Se possível, adicione também pensamentos e inferências próprias às anotações.

2. Tenha sempre um dicionário ou uma ferramenta de busca por perto, para poder procurar o significado de palavras desconhecidas.

3. Fique atento aos detalhes oferecidos pelo texto: dados, fonte de referências e datas.

4. Sublinhe as informações importantes, separando fatos de opiniões.

5. Perceba o enunciado das questões. De um modo geral, questões que esperam **compreensão do texto** aparecem com as seguintes expressões: *o autor afirma/sugere que...; segundo o texto...; de acordo com o autor...* Já as questões que esperam **interpretação do texto** aparecem com as seguintes expressões: *conclui-se do texto que...; o texto permite deduzir que...; qual é a intenção do autor quando afirma que...*

#### **REESCRITA DE FRASES E PARÁGRAFOS DO TEXTO**

A Reescrita de Frases é um assunto solicitado em muitos editais. A habilidade de reescrever frases requer diferentes conhecimentos da Língua Portuguesa, como ortografia, acentuação, pontuação, sintaxe, significação das palavras, as classes de palavras e interpretação de texto.

A grande maioria das questões de Reescrita de Frases solicitará que uma frase seja reescrita sem que haja alteração em seu sentido e que a correção gramatical seja preservada. Ou seja, uma frase reescrita deve obedecer aos padrões da norma-culta e deve manter o sentido original daquilo que a frase diz.

Por isso é importante possuir boa habilidade de interpretação e compreensão de texto, já que é necessário, antes de tudo, compreender aquilo que a frase está dizendo.

"Desde dezembro, bombeiros salvaram mil pessoas nas praias paulistas"

O que a frase acima está dizendo? Que desde o mês de dezembro, os bombeiros salvaram mil pessoas nas praias do estado de São Paulo (paulistas). Este é o sentido original da frase, e note que já foi realizada uma reescrita da frase. Apesar de apresentar palavras diferentes, ambas falam a mesma coisa. Além disso, o exemplo acima não apresenta nenhum erro gramatical.

Depois de compreender o sentido da frase, você deve verificar se há erros de grafia, acentuação, concordância, regência, crase, pontuação. Em uma questão, se a alternativa apresentar algum destes erros, você já poderá eliminá-la, pois não será a correta.

**Questão: (Câmara de Sertãozinho - SP - Tesoureiro - VUNESP)** Uma frase condizente com as informações do texto e escrita em conformidade com a norma-padrão da língua portuguesa é:

(A) Os brasileiros desconfiam de que adaptarão-se à nova realidade do mercado de trabalho, ainda que estão entusiasmados com as novas tecnologias.

(B) Embora otimistas com os efeitos da revolução digital em suas carreiras, os brasileiros dispõem de capacidades digitais aquém do que imaginam.

(C) De acordo com lista do LinkedIn para 2018, quase metade dos brasileiros desconhecem as habilidades que o mercado mais necessita.

(D) Fazem cinco anos apenas que certas habilidades digitais passou a ser requeridas, o que significa que o cenário das empresas mudou muito rápido.

(E) Mais de 80% dos entrevistados afirmaram que estão otimistas no que refere-se às novas tecnologias, mas reconhecem que não as domina.

Na alternativa "A", o correto seria "desconfiam de que se adaptarão". Esta alternativa já poderia ser eliminada.

A alternativa "C" também está incorreta, pois quem desconhece as habilidades que o mercado mais necessita é *quase metade* dos brasileiros, o verbo é no singular.

Na alternativa "D", temos um erro logo no início. O correto é "Faz cinco anos". Ademais, certas habilidades digitais *passaram* a ser requeridas, plural.

Quando o pronome relativo "que" é um fator atrativo, a próclise deve ser utilizada. Por isso, na alternativa "E", o correto seria "no que se refere".

Resta-nos a alternativa "B", que é a correta e não apresenta erros.

Mas não basta somente verificar se há erros, é preciso muito mais para reescrever frases e mandar bem neste tipo de questão.

É preciso ter em mente que as frases reescritas devem:

**– Respeitar as sequências de ideias**

**Ex.:** "Você está intragável hoje. Qual é o seu problema?"

Aqui, temos uma afirmação e depois uma pergunta. Essa ordem precisa ser respeitada na reescrita. Uma solução seria: Hoje você está intragável. Posso saber por quê?

#### **– Não omitir informação essencial**

Utilizando o mesmo exemplo acima, se só houvesse a pergunta, a informação sobre o sujeito estar intragável hoje seria omitida, o que seria um erro.

#### **– Não expressar opinião**

É uma reescrita daquilo que a frase diz, não daquilo que você acha. Não mude o sentido da frase de acordo com sua opinião.

#### **– Utilizar vocabulário e expressões diferentes das do texto original**

Afinal, é para reescrever a frase, utilizar outras palavras.

#### **— Sinônimos e Antônimos**

Aproveitando o gancho, uma reescrita é utilizar palavras diferentes para dizer a mesma coisa. Para isso, nada melhor do que conhecer os sinônimos e os antônimos.

#### **Sinônimos**

São palavras diferentes que possuem o mesmo significado.

**Ex.: Muitas** pessoas conseguiram emprego.

**Diversas** pessoas conseguiram emprego.

Apesar de diferentes, as duas palavras expressam valor de quantidade elevada.

#### **Antônimos**

São palavras que se contradizem, opostos. Também podem ocorrer por complementaridade (onde a negação de uma implica a afirmação da outra e vice-versa).

**Ex.:** O rapaz **estava triste**.

O rapaz **não estava feliz**.

Ao negar a felicidade do rapaz, implica-se que este estava triste.

#### **— Verbos e Substantivos**

1 Os verbos e os substantivos são elementos importantes das frases. Os substantivos compõem a classe de palavras com que se denominam os seres, animados ou inanimados, concretos ou abstratos, os estados, as qualidades, as ações. Já os verbos, são a classe *1 https://bit.ly/2U03syd*

de palavras que, do ponto de vista semântico, contêm as noções de ação, processo ou estado, e, do ponto de vista sintático, exercem a função de núcleo do predicado das sentenças.

Ao reescrever uma frase, é possível:

#### **Substituir verbo por substantivo**

Em gramática, temos o substantivo verbal, que é um substantivo derivado do infinitivo, do gerúndio ou do particípio de um verbo.

**Ex.:** Espero que se **corrija** a prova. Espero a **correção** da prova.

#### **Substituir substantivo por verbo**

A ideia aqui é a mesma, só que ocorre o oposto. **Ex.:** Exijo a **dedicação** dos alunos. Exijo que os alunos se **dediquem**.

#### **— A Voz Verbal**

Voz verbal é a forma assumida pelo verbo para indicar se o sujeito gramatical é agente ou paciente da ação. Existem três vozes verbais:

– Ativa: quando o sujeito é agente, isto é, pratica a ação expressa pelo verbo.

**Ex.:** Ele | fez | o trabalho. (ele - sujeito agente) (fez - ação) (o trabalho - objeto paciente)

– Passiva: quando o sujeito é paciente, recebendo a ação expressa pelo verbo.

**Ex.:** O trabalho | foi feito | por ele. (O trabalho - sujeito paciente) (foi feito - ação) (por ele - agente da passiva)

– Reflexiva: há dois tipos de voz reflexiva:

1) Reflexiva: será chamada simplesmente de reflexiva quando o sujeito praticar a ação sobre si mesmo.

**Ex.:** - Carla machucou-se.

– Marcos cortou-se com a faca.

2) Reflexiva Recíproca: será chamada de reflexiva recíproca quando houver dois elementos como sujeito: um pratica a ação sobre o outro, que pratica a ação sobre o primeiro.

**Ex.:** - Paula e Renato amam-se.

– Os jovens agrediram-se durante a festa.

– Os ônibus chocaram-se violentamente.

A mudança da voz verbal pode ser utilizada na reescrita de frases.

**Ex.:** Qualquer cidadão **comprova** isso. Isso **é comprovado** por qualquer cidadão.

**Pode-se observar** isso. Isso **pode ser observado**.

Muitas questões, inclusive, solicitam que a frase seja reescrita em determinada voz verbal.

**Questão: (TRF - 3ª REGIÃO - Técnico Judiciário - FCC)** *O cérebro humano exibe diferentes padrões de atividade para diferentes experiências*.

Transpondo-se a frase acima para a voz passiva, a forma verbal resultante será:

- (A) são exibidas
- (B) são exibidos
- (C) exibe-se
- (D) é exibido
- (E) exibiam-se

A alternativa correta é a "B". A reescrita ficaria: "Diferentes padrões de atividade são exibidos pelo cérebro humano para diferentes experiências". O sujeito "O cérebro humano" torna-se agente da passiva.

#### **— O Tempo Verbal**

2 Os tempos verbais indicam quando, o momento em que uma ação ocorre. Tal ação pode ocorrer no presente, no passado ou no futuro.

Verbo "ir" - 1ª pessoa do singular **Indicativo** *Presente:* vou. *Pretérito Imperfeito:* ia. *Pretérito Perfeito:* fui. *Pretérito Mais-que-perfeito:* fora. *Futuro do Presente:* irei. *Futuro do Pretérito:* iria.

#### **Subjuntivo**

*Presente:* que eu vá. *Pretérito Imperfeito:* se eu fosse. *Futuro:* quando eu for.

**Imperativo** *Imperativo Afirmativo:* #-#

*Imperativo Negativo:* #-#

#### **Infinitivo**

*Infinitivo Pessoal:* por ir eu.

É possível reescrever uma frase alterando o tempo verbal, sem alterar seu sentido.

**Ex.:** Em 1930 **ocorreu** a Grande Depressão. Em 1930 **ocorre** a Grande Depressão.

Mesmo com os tempos verbais alterados, o sentido da frase foi preservado. Ficamos sabendo quando a Grande Depressão ocorreu.

#### **— A Locução Verbal**

3 Uma locução verbal é composta por um verbo principal em uma de suas formas nominais seguido por verbo auxiliar devidamente flexionado.

O verbo principal expressa a ideia principal da frase. O verbo auxiliar, por sua vez, auxilia uma das formas nominais, constituindo uma locução verbal, onde somente ele é conjugado.

"Ainda estou assistindo àquele filme que você me indicou". *Locução Verbal:* estou assistindo *Verbo auxiliar:* estou

*Verbo principal:* assistindo

*2 https://bit.ly/36uVZtL 3 https://bit.ly/2Rvfg9X*

7

Ao reescrever uma frase, podemos eliminar a locução verbal e manter somente o verbo. Ou podemos incluir uma locução verbal na frase.

**Ex.: Vou conversar** com meu gerente a respeito do empréstimo.

**Conversarei** com meu gerente a respeito do empréstimo.

Mesmo com a alteração, a frase ainda diz a mesma coisa, o sujeito continua praticando a mesma ação.

#### **— O Tempo Composto**

Para ter um tempo composto, é preciso um verbo auxiliar e um principal. O verbo auxiliar sofrerá flexão em tempo e pessoa, ao mesmo tempo em que o verbo principal permanecerá sempre no particípio.

O verbo auxiliar mais utilizado é o "ter", contudo, o verbo "haver" também pode ser utilizado.

#### **Tempos compostos do indicativo**

– Pretérito perfeito composto do indicativo: indica uma ação que ocorreu no passado de maneira repetida, e se prolonga até ao momento presente.

**Ex.:** Eu **tenho feito** exercícios todos os dias.

– Pretérito mais-que-perfeito composto do indicativo: indica uma ação que ocorreu no passado, antes de outra ação que também ocorreu no passado.

**Ex.:** Eu **tinha feito** exercícios antes de ir trabalhar.

– Futuro do presente composto do indicativo: indica uma ação que ocorrerá no futuro, mas que estará terminada antes de outra ação futura.

**Ex.:** Eu **terei feito** exercícios antes de falar com minha mãe ao entardecer.

– Futuro do pretérito composto do indicativo: indica uma ação que poderia ter acontecido, mas que fica condicionada a outra ação passada.

**Ex.:** Eu **teria feito** exercícios se tivesse dormido bastante.

#### **Tempos compostos do subjuntivo**

– Pretérito perfeito composto do subjuntivo: indica ação que já está concluída e que é anterior a outra.

**Ex.:** Ninguém acredita que eu **tenha feito** exercícios.

– Pretérito mais-que-perfeito composto do subjuntivo: indica ação ocorrida no passado, antes de outra ação que também ocorreu no passado.

**Ex.:** Embora eu **tivesse feito** exercícios, ninguém acreditou.

– Futuro composto do subjuntivo: indica ação que estará terminada no futuro, antes de outra ação que também ocorrerá no futuro.

**Ex.:** Quando eu **tiver feito** exercícios, todos acreditarão.

#### **Uso das formas nominais compostas**

– Infinitivo pessoal composto: indica um fato passado já concluído. Segue as regras de uso do infinitivo pessoal simples.

**Ex.: Termos feito** exercícios melhorou nosso humor.

– Infinitivo impessoal composto: indica um fato passado já concluído. Segue as regras de uso do infinitivo impessoal simples. **Ex.:** Gostei muito de **ter feito** exercícios.

– Gerúndio composto: indica uma ação prolongada que terminou antes da ação da oração principal.

**Ex.: Tendo feito** exercícios, eu já me sentia bem melhor.

O tempo composto pode ser utilizado para reescrever uma frase e manter seu sentido.

**Ex.:** Eu **acabara** de comer quando o telefone tocou. Eu **tinha acabado** de comer quando o telefone tocou.

**— Discurso Direto e Indireto<sup>4</sup>**

#### **Discurso direto**

É uma transcrição exata da fala das personagens, ou de alguém, sem a participação do narrador.

**Ex.:** O treinador afirmou:

– O elenco precisa focar mais nos jogos.

#### **Discurso indireto**

É uma intervenção do narrador no discurso ao fazer uso de suas próprias palavras para reproduzir as falas das personagens.

**Ex.:** O treinador afirmara que o elenco precisava focar mais nos jogos.

#### **Para passar do discurso direto para o discurso indireto** Mudança das pessoas do discurso:

– A 1.ª pessoa no discurso direto passa para a 3.ª pessoa no discurso indireto.

– Os pronomes *eu*, *me*, *mim*, *comigo*, no discurso direto, passam para *ele*, *ela*, *se*, *si*, *consigo*, *o*, *a*, *lhe* no discurso indireto.

– Os pronomes *nós*, *nos*, *conosco*, no discurso direto, passam para *eles*, *elas*, *os*, *as*, *lhes* no discurso indireto.

– Os pronomes *meu*, *meus*, *minha*, *minhas*, *nosso*, *nossos*, *nossa*, *nossas*, no discurso direto, passam para *seu*, *seus*, *sua* e *suas* no discurso indireto.

Mudança de tempos verbais:

– O presente do indicativo, no discurso direto, passa para pretérito imperfeito do indicativo no discurso indireto.

– O pretérito perfeito do indicativo, no discurso direto, passa para pretérito mais-que-perfeito do indicativo no discurso indireto.

– O futuro do presente do indicativo, no discurso direto, passa para futuro do pretérito do indicativo no discurso indireto.

– O presente do subjuntivo, no discurso direto, passa para pretérito imperfeito do subjuntivo no discurso indireto.

– O futuro do subjuntivo, no discurso direto, passa para pretérito imperfeito do subjuntivo no discurso indireto.

– O imperativo, no discurso direto, passa para pretérito imperfeito do subjuntivo no discurso indireto.

Mudança na pontuação das frases:

– As frases exclamativas, interrogativas imperativas, no discurso direto, passam para frases declarativas no discurso indireto.

Mudança dos advérbios e adjuntos adverbiais:

*4 https://bit.ly/2t2i7hr*

8

– *Ontem*, no discurso direto, passa para *no dia anterior* no discurso indireto.

– *Hoje* e *agora*, no discurso direto, passam para *naquele dia* e *naquele momento* no discurso indireto.

– *Amanhã*, no discurso direto, passa para *no dia seguinte* no discurso indireto.

– *Aqui*, *aí*, *cá*, no discurso direto, passam para *ali* e *lá* no discurso indireto.

– *Este*, *esta* e *isto*, no discurso direto, passam para *aquele*, *aquela*, *aquilo* no discurso indireto.

Há questões que solicitam a mudança de discurso.

**Questão: (Câmara de Fortaleza - CE - Consultor Técnico Legislativo - FCC)** Ao se transpor o trecho *O padre Lopes confessou que não imaginara a existência de tantos doidos no mundo* (1° parágrafo) para o discurso direto, o verbo sublinhado assume a seguinte forma:

- (A) imaginaria. (B) imagino.
- (C) imaginarei.
- (D) imaginei.
- (E) imaginasse.

A alternativa correta é a "D". O verbo "imaginar" está no pretérito mais-que-perfeito, ao transpor para o discurso direto, vai para o pretérito perfeito do indicativo. O padre Lopes confessou: "Eu não imaginei a existência de tantos doidos no mundo".

#### **— Substituir Locuções por Palavras (e Vice-Versa)**

As locuções são formadas pelo conjunto de duas ou mais palavras que denotam um único significado, exercendo somente uma função gramatical.

As locuções se classificam de acordo com a função que desempenham na oração:

- **Locução adjetiva:** desempenha função de adjetivo;
- **Locução adverbial:** desempenha função de advérbio;
- **Locução prepositiva:** desempenha função de preposição;
- **Locução conjuntiva:** desempenha função de conjunção;
- **Locução verbal:** desempenha função de verbo;
- **Locução substantiva:** desempenha função de substantivo;
- **Locução pronominal:** desempenha função de pronome;
- **Locução interjetiva:** desempenha função de interjeição.

Ao reescrever uma frase, é possível substituir uma locução e preservar o sentido original.

**Ex.:** A higiene **da boca** das crianças é muito importante. (temos uma locução adjetiva, *da* + substantivo *boca*, desempenhando a função de adjetivo)

A higiene **bucal** das crianças é muito importante. (adjetivo *bucal*)

Ficou feliz **assim que** soube o resultado do sorteio. Ficou feliz **quando** soube o resultado do sorteio.

Ele fez o jantar **a fim de** impressionar a namorada. Ele fez o jantar **para** impressionar a namorada.

## **MATEMÁTICA**

#### **OPERAÇÕES COM NÚMEROS INTEIROS: ADIÇÃO, SUBTRAÇÃO, MULTIPLICAÇÃO E DIVISÃO. OPERAÇÃO COM NÚMEROS NATURAIS E FRACIONAIS**

#### **Conjunto dos números inteiros - z**

O conjunto dos números inteiros é a reunião do conjunto dos números naturais N = {0, 1, 2, 3, 4,..., n,...},(N C Z); o conjunto dos opostos dos números naturais e o zero. Representamos pela letra Z.

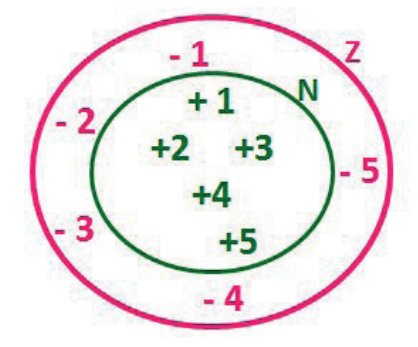

**N C Z** (N está contido em Z)

Subconjuntos:

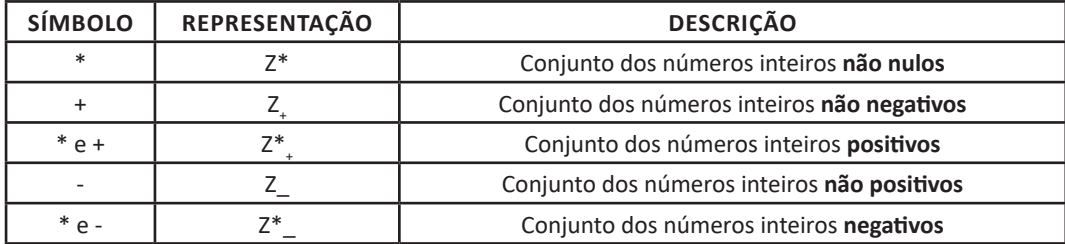

Observamos nos números inteiros algumas características:

**• Módulo:** distância ou afastamento desse número até o zero, na reta numérica inteira. Representa-se o módulo por | |. O módulo de qualquer número inteiro, diferente de zero, é sempre positivo.

**• Números Opostos:** dois números são opostos quando sua soma é zero. Isto significa que eles estão a mesma distância da origem (zero).

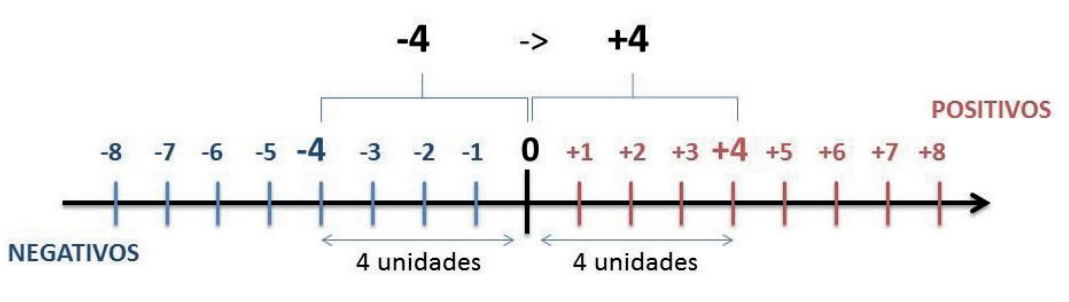

Somando-se temos:  $(+4) + (-4) = (-4) + (+4) = 0$ 

**Operações**

**• Soma ou Adição:** Associamos aos números inteiros positivos a ideia de ganhar e aos números inteiros negativos a ideia de perder.

*ATENÇÃO: O sinal (+) antes do número positivo pode ser dispensado, mas o sinal (–) antes do número negativo nunca pode ser dispensado.*

**• Subtração:** empregamos quando precisamos tirar uma quantidade de outra quantidade; temos duas quantidades e queremos saber quanto uma delas tem a mais que a outra; temos duas quantidades e queremos saber quanto falta a uma delas para atingir a outra. A subtração é a operação inversa da adição. O sinal sempre será do maior número.

*ATENÇÃO: todos parênteses, colchetes, chaves, números, ..., entre outros, precedidos de sinal negativo, tem o seu sinal invertido, ou seja, é dado o seu oposto.*

#### **Exemplo:**

**(FUNDAÇÃO CASA – AGENTE EDUCACIONAL – VUNESP)** Para zelar pelos jovens internados e orientá-los a respeito do uso adequado dos materiais em geral e dos recursos utilizados em atividades educativas, bem como da preservação predial, realizou-se uma dinâmica elencando "atitudes positivas" e "atitudes negativas", no entendimento dos elementos do grupo. Solicitou-se que cada um classificasse suas atitudes como positiva ou negativa, atribuindo (+4) pontos a cada atitude positiva e (-1) a cada atitude negativa. Se um jovem classificou como positiva apenas 20 das 50 atitudes anotadas, o total de pontos atribuídos foi

(A) 50. (B) 45. (C) 42. (D) 36. (E) 32.

#### **Resolução:**

50-20=30 atitudes negativas 20.4=80  $30.(-1) = -30$ 80-30=50 **Resposta: A**

**• Multiplicação:** é uma adição de números/ fatores repetidos. Na multiplicação o produto dos números *a* e *b*, pode ser indicado por *a* **x** *b*, *a* **.** *b* ou ainda *ab* sem nenhum sinal entre as letras.

**• Divisão:** a divisão exata de um número inteiro por outro número inteiro, diferente de zero, dividimos o módulo do dividendo pelo módulo do divisor.

#### *ATENÇÃO:*

*1) No conjunto Z, a divisão não é comutativa, não é associativa e não tem a propriedade da existência do elemento neutro.*

*2) Não existe divisão por zero.*

*3) Zero dividido por qualquer número inteiro, diferente de zero, é zero, pois o produto de qualquer número inteiro por zero é igual a zero.*

Na multiplicação e divisão de números inteiros é muito importante a **REGRA DE SINAIS**:

**Sinais iguais** (+) (+); (-) (-) = resultado sempre **positivo. Sinais diferentes** (+) (-); (-) (+) = resultado sempre **negativo.**

#### **Exemplo:**

**(PREF.DE NITERÓI)** Um estudante empilhou seus livros, obtendo uma única pilha 52cm de altura. Sabendo que 8 desses livros possui uma espessura de 2cm, e que os livros restantes possuem espessura de 3cm, o número de livros na pilha é:

(A) 10

(B) 15 (C) 18

(D) 20

(E) 22

#### **Resolução:**

São 8 livros de 2 cm: 8.2 = 16 cm

Como eu tenho 52 cm ao todo e os demais livros tem 3 cm, temos:

52 - 16 = 36 cm de altura de livros de 3 cm 36 : 3 = 12 livros de 3 cm O total de livros da pilha: 8 + 12 = 20 livros ao todo. **Resposta: D**

**• Potenciação:** A potência *a<sup>n</sup>* do número inteiro *a*, é definida como um produto de *n* fatores iguais. O número a é denominado a *base* e o número *n* é o *expoente*.*a<sup>n</sup>* = a x a x a x a x ... x a , *a* é multiplicado por *a n* vezes. Tenha em mente que:

– Toda potência de **base positiva** é um número **inteiro positivo**. – Toda potência de **base negativa** e **expoente par** é um número **inteiro positivo**.

– Toda potência de **base negativa** e **expoente ímpar** é um número **inteiro negativo**.

#### **Propriedades da Potenciação**

1) Produtos de Potências com bases iguais: Conserva-se a base e somam-se os expoentes.  $(-a)^3$ .  $(-a)^6 = (-a)^{3+6} = (-a)^9$ 

2) Quocientes de Potências com bases iguais: Conserva-se a base e subtraem-se os expoentes.  $(-a)^8$  :  $(-a)^6 = (-a)^{8-6} = (-a)^2$ 

3) Potência de Potência: Conserva-se a base e multiplicam-se os expoentes.  $[(-a)^5]^2 = (-a)^{5 \cdot 2} = (-a)^{10}$ 

4) Potência de expoente 1: É sempre igual à base.  $(-a)^1 = -a$  e  $(+a)^1 = +a$ 

5) Potência de expoente zero e base diferente de zero: É igual a 1.  $(+a)^0 = 1 e (-b)^0 = 1$ 

**Conjunto dos números racionais – Q**

48

Um número racional é o que pode ser escrito na forma *n m* , onde *m* e *n* são números inteiros, sendo que *n* deve ser diferente de zero. Frequentemente usamos *m/n* para significar a divisão de *m* por *n*.

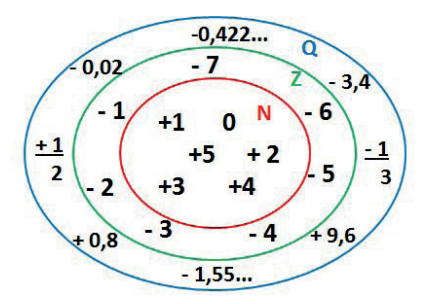

**N C Z C Q (N está contido em Z que está contido em Q)**

Subconjuntos:

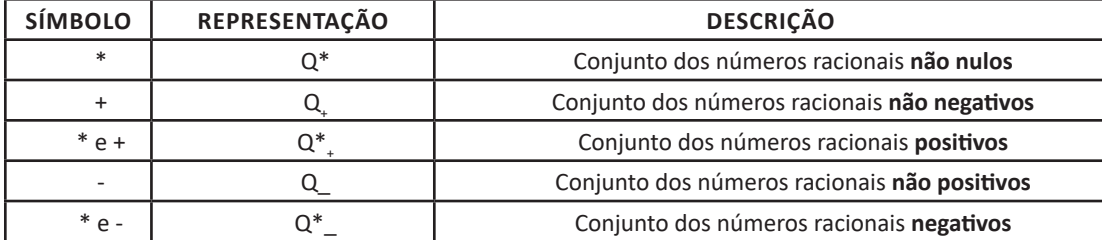

#### **Representação decimal**

Podemos representar um número racional, escrito na forma de fração, em número decimal. Para isso temos duas maneiras possíveis: **1º)** O numeral decimal obtido possui, após a vírgula, um número finito de algarismos. Decimais Exatos:

$$
\frac{2}{5} = 0.4
$$

**2º)** O numeral decimal obtido possui, após a vírgula, infinitos algarismos (nem todos nulos), repetindo-se periodicamente Decimais Periódicos ou Dízimas Periódicas:

$$
\frac{1}{3} = 0.333...
$$

#### **Representação Fracionária**

É a operação inversa da anterior. Aqui temos duas maneiras possíveis:

**1)** Transformando o número decimal em uma fração numerador é o número decimal sem a vírgula e o denominador é composto pelo numeral 1, seguido de tantos zeros quantas forem as casas decimais do número decimal dado. Ex.:  $0,035 = 35/1000$ 

**2)** Através da fração geratriz. Aí temos o caso das dízimas periódicas que podem ser simples ou compostas.

*– Simples:* o seu período é composto por um mesmo número ou conjunto de números que se repeti infinitamente. Exemplos:

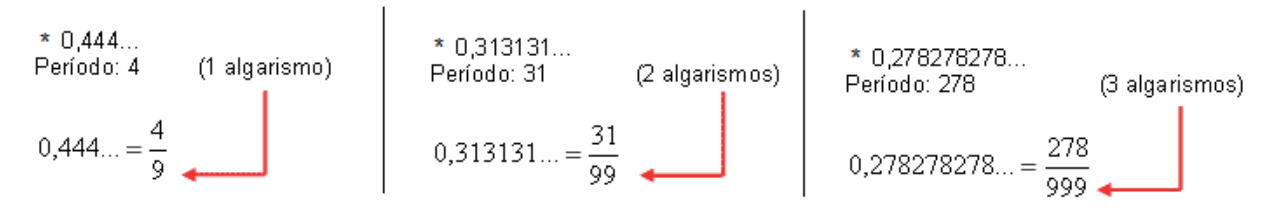

Procedimento: para transformarmos uma dízima periódica simples em fração basta utilizarmos o dígito 9 no denominador para cada quantos dígitos tiver o período da dízima.

*– Composta:* quando a mesma apresenta um ante período que não se repete.

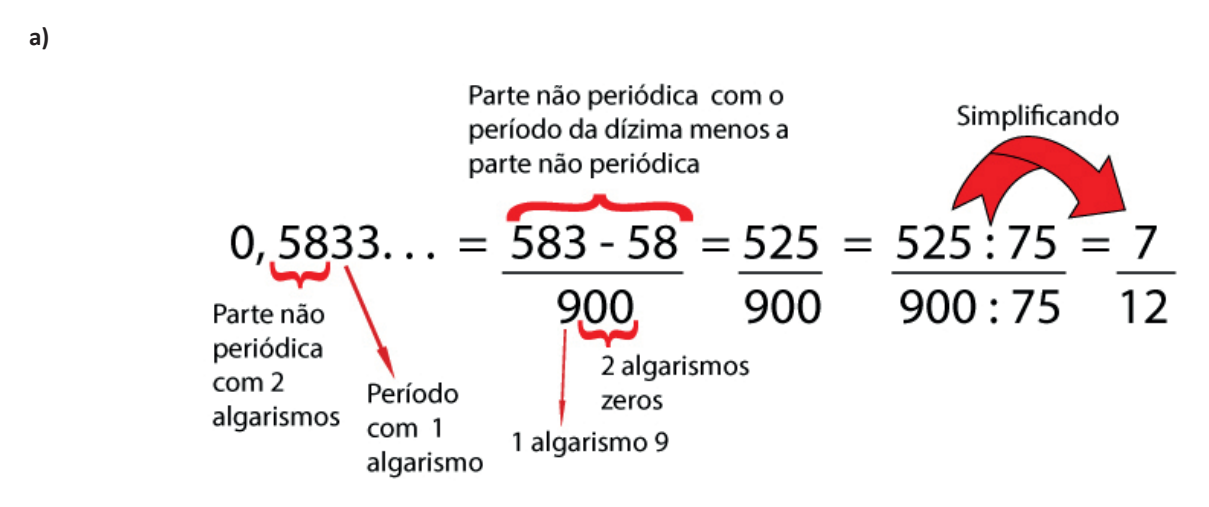

Procedimento: para cada algarismo do período ainda se coloca um algarismo 9 no denominador. Mas, agora, para cada algarismo do antiperíodo se coloca um algarismo zero, também no denominador.

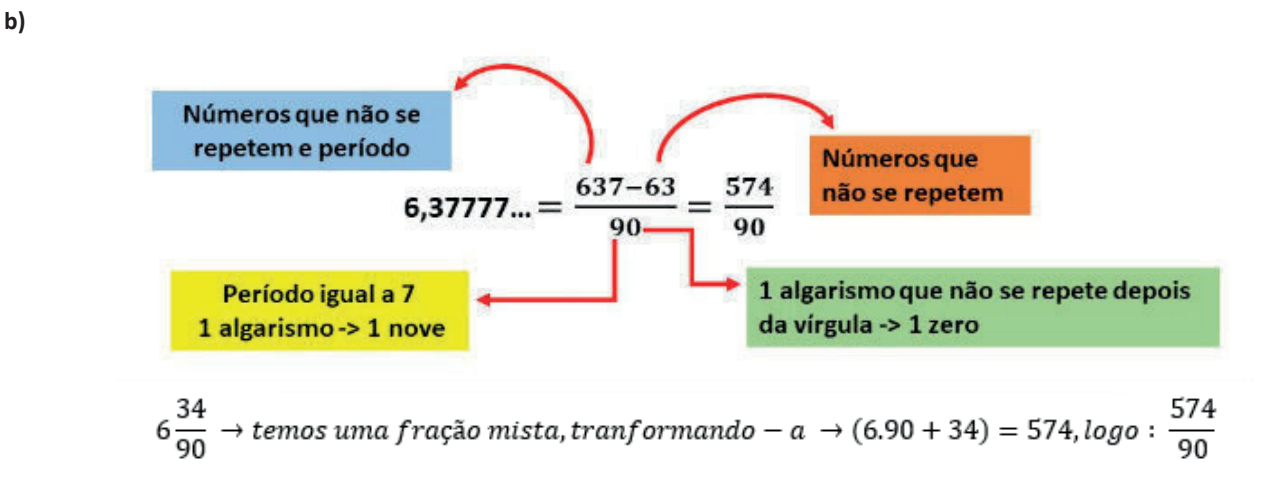

Procedimento: é o mesmo aplicado ao item "a", acrescido na frente da parte inteira (fração mista), ao qual transformamos e obtemos a fração geratriz.

#### **Exemplo:**

**(PREF. NITERÓI)** Simplificando a expressão abaixo

Obtém-se

\n
$$
\frac{1,3333...+\frac{3}{2}}{1,5+\frac{4}{3}}:
$$
\n(A)  $\frac{1}{2}$ 

\n(B) 1

\n(C) 3/2

\n(D) 2

\n(E) 3

### **CONHECIMENTOS GERAIS**

#### **DOMÍNIO DE TÓPICOS ATUAIS, RELEVANTES E AMPLA-MENTE DIVULGADOS, EM ÁREAS DIVERSIFICADAS, TAIS COMO: CIÊNCIAS, POLÍTICA, ECONOMIA**

#### **A importância do estudo de atualidades**

Dentre todas as disciplinas com as quais concurseiros e estudantes de todo o país se preocupam, a de atualidades tem se tornado cada vez mais relevante. Quando pensamos em matemática, língua portuguesa, biologia, entre outras disciplinas, inevitavelmente as colocamos em um patamar mais elevado que outras que nos parecem menos importantes, pois de algum modo nos é ensinado a hierarquizar a relevância de certos conhecimentos desde os tempos de escola.

No, entanto, atualidades é o único tema que insere o indivíduo no estudo do momento presente, seus acontecimentos, eventos e transformações. O conhecimento do mundo em que se vive de modo algum deve ser visto como irrelevante no estudo para concursos, pois permite que o indivíduo vá além do conhecimento técnico e explore novas perspectivas quanto à conhecimento de mundo.

Em sua grande maioria, as questões de atualidades em concursos são sobre fatos e acontecimentos de interesse público, mas podem também apresentar conhecimentos específicos do meio político, social ou econômico, sejam eles sobre música, arte, política, economia, figuras públicas, leis etc. Seja qual for a área, as questões de atualidades auxiliam as bancas a peneirarem os candidatos e selecionarem os melhores preparados não apenas de modo técnico.

Sendo assim, estudar atualidades é o ato de se manter constantemente informado. Os temas de atualidades em concursos são sempre relevantes. É certo que nem todas as notícias que você vê na televisão ou ouve no rádio aparecem nas questões, manter-se informado, porém, sobre as principais notícias de relevância nacional e internacional em pauta é o caminho, pois são debates de extrema recorrência na mídia.

O grande desafio, nos tempos atuais, é separar o joio do trigo. Com o grande fluxo de informações que recebemos diariamente, é preciso filtrar com sabedoria o que de fato se está consumindo. Por diversas vezes, os meios de comunicação (TV, internet, rádio etc.) adaptam o formato jornalístico ou informacional para transmitirem outros tipos de informação, como fofocas, vidas de celebridades, futebol, acontecimentos de novelas, que não devem de modo algum serem inseridos como parte do estudo de atualidades. Os interesses pessoais em assuntos deste cunho não são condenáveis de modo algum, mas são triviais quanto ao estudo.

Ainda assim, mesmo que tentemos nos manter atualizados através de revistas e telejornais, o fluxo interminável e ininterrupto de informações veiculados impede que saibamos de fato como estudar. Apostilas e livros de concursos impressos também se tornam rapidamente desatualizados e obsoletos, pois atualidades é uma disciplina que se renova a cada instante.

O mundo da informação está cada vez mais virtual e tecnológico, as sociedades se informam pela internet e as compartilham em velocidades incalculáveis. Pensando nisso, a editora prepara

mensalmente o material de atualidades de mais diversos campos do conhecimento (tecnologia, Brasil, política, ética, meio ambiente, jurisdição etc.) na "Área do Cliente".

Lá, o concurseiro encontrará um material completo de aula preparado com muito carinho para seu melhor aproveitamento. Com o material disponibilizado online, você poderá conferir e checar os fatos e fontes de imediato através dos veículos de comunicação virtuais, tornando a ponte entre o estudo desta disciplina tão fluida e a veracidade das informações um caminho certeiro.

#### **HISTÓRIA E GEOGRAFIA DO BRASIL, DO ESTADO DA PA-RAÍBA E DO MUNICÍPIO DE QUEIMADAS - PB**

#### **BRASIL HISTÓRIA DO BRASIL**

Na História do Brasil, estão relacionados todos os assuntos referentes à história do país. Sendo assim, o estudo e o ensino de História do Brasil abordam acontecimentos que se passaram no espaço geográfico brasileiro ou que interferiram diretamente em nosso país.

Portanto, os povos pré-colombianos que habitavam o território que hoje corresponde ao Brasil antes da chegada dos portugueses fazem parte da história de nosso país. Isso é importante de ser mencionado porque muitas pessoas consideram que a história brasileira iniciou-se com a chegada dos portugueses, em 1500.

*Nossa história é marcada pela diversidade em sua formação, decorrente dos muitos povos que aqui chegaram para desbravar e conquistar nossas terras.*

*Esse processo de colonização e formação de uma nova sociedade se deu através de muitos movimentos e manifestações, sempre envolvendo interesses e aspectos sociais, políticos e econômicos.*

*Movimentos esses que estão entrelaçados entre si, em função dos fatores que os originavam e dos interesses que por traz deles se apresentavam.*

*Diante disso, faremos uma abordagem sobre nossa história, desde o tempo da colonização portuguesa, até os dias de hoje, abordando os movimentos que ao longo do tempo foram tecendo as condições para que nosso Brasil apresente hoje essas características políticas-sócio-economicas.*

Embora os portugueses tenham chegado ao Brasil em 1500, o processo de colonização do nosso país teve início somente em 1530. Nestes trinta primeiros anos, os portugueses enviaram para as terras brasileiras algumas expedições com objetivos de reconhecimento territorial e construção de feitorais para a exploração do pau-brasil. Estes primeiros portugueses que vieram para cá circularam apenas em territórios litorâneos. Ficavam alguns dias ou meses e logo retornavam para Portugal. Como não construíram residências, ou seja, não se fixaram no território, não houve colonização nesta época.

Neste período também ocorreram os primeiros contatos com os indígenas que habitavam o território brasileiro. Os portugueses começaram a usar a mão-de-obra indígena na exploração do pau- -brasil. Em troca, ofereciam objetos de pequeno valor que fascinavam os nativos como, por exemplo, espelhos, apitos, chocalhos, etc.

#### O início da colonização

Preocupado com a possibilidade real de invasão do Brasil por outras nações (holandeses, ingleses e franceses), o rei de Portugal Dom João III, que ficou conhecido como "o Colonizador", resolveu enviar ao Brasil, em 1530, a primeira expedição com o objetivo de colonizar o litoral brasileiro. Povoando, protegendo e desenvolvendo a colônia, seria mais difícil de perdê-la para outros países. Assim, chegou ao Brasil a expedição chefiada por Martim Afonso de Souza com as funções de estabelecer núcleos de povoamento no litoral, explorar metais preciosos e proteger o território de invasores. Teve início assim a efetiva colonização do Brasil.

 Nomeado capitão-mor pelo rei, cabia também à Martim Afonso de Souza nomear funcionários e distribuir sesmarias (lotes de terras) à portugueses que quisessem participar deste novo empreendimento português.

A colonização do Brasil teve início em 1530 e passou por fases (ciclos) relacionadas à exploração, produção e comercialização de um determinado produto.

Vale ressaltar que a colonização do Brasil não foi pacífica, pois teve como características principais a exploração territorial, uso de mão-de-obra escrava (indígena e africana), utilização de violência para conter movimentos sociais e apropriação de terras indígenas.

O conceito mais sintético que podemos explorar é o que define como Regime Colonial, uma estrutura econômica mercantilista que concentra um conjunto de relações entre metrópoles e colônias. O fim último deste sistema consistia em proporcionar às metrópoles um fluxo econômico favorável que adviesse das atividades desenvolvidas na colônia.

Neste sentido a economia colonial surgia como complementar da economia metropolitana europeia, de forma que permitisse à metrópole enriquecer cada vez mais para fazer frente às demais nações europeias.

De forma simplificada, o Pacto ou Sistema Colonial definia uma série de considerações que prevaleceriam sobre quaisquer outras vigentes. A colônia só podia comercializar com a metrópole, fornecer-lhe o que necessitasse e dela comprar os produtos manufaturados. Era proibido na colônia o estabelecimento de qualquer tipo de manufatura que pudesse vir a concorrer com a produção da metrópole. Qualquer transação comercial fora dessa norma era considerada contrabando, sendo reprimido de acordo com a lei portuguesa. A economia colonial era organizada com o objetivo de permitir a acumulação primitiva de capitais na metrópole. O mecanismo que tornava isso possível era o exclusivismo nas relações comerciais ou monopólio, gerador de lucros adicionais (sobre-lucro).

As relações comerciais estabelecidas eram: a metrópole venderia seus produtos o mais caro possível para a colônia e deveria comprar pelos mais baixos preços possíveis a produção colonial, gerando assim o sobre-lucro.

Fernando Novais em seu livro Portugal e Brasil na crise do Antigo Sistema Colonial ressalta o papel fundamental do comércio para a existência dos impérios ultramarinos:

*O comércio foi de fato o nervo da colonização do Antigo Regime, isto é, para incrementar as atividades mercantis processava- -se a ocupação, povoamento e valorização das novas áreas. E aqui* 

*ressalta de novo o sentido que indicamos antes da colonização da época Moderna; indo em curso na Europa a expansão da economia de mercado, com a mercantilização crescente dos vários setores produtivos antes à margem da circulação de mercadorias – a produção colonial, isto é, a produção de núcleos criados na periferia de centros dinâmicos europeus para estimulá-los, era uma produção mercantil, ligada às grandes linhas do tráfico internacional. Só isso já indicaria o sentido da colonização como peça estimuladora do capitalismo mercantil, mas o comércio colonial era mais o comércio exclusivo da metrópole, gerador de super-lucros, o que completa aquela caracterização.*

Para que este sistema pudesse funcionar era necessário que existissem formas de exploração do trabalho que permitissem a concentração de renda nas mãos da classe dominante colonial, a estrutura escravista permitia esta acumulação de renda em alto grau: quando a maior parte do excedente seguia ruma à metrópole, uma parte do excedente gerado permanecia na colônia permitindo a continuidade do processo.

Importante ressaltar que as colônias encontravam-se inteiramente à mercê de impulsos provenientes da metrópole, e não podiam auto estimular-se economicamente. A economia agro-exportadora de açúcar brasileira atendeu aos estímulos do centro econômico dominante. Este sistema colonial mercantilista ao funcionar plenamente acabou criando as condições de sua própria crise e de sua superação.

Neste ponto é interessante registrar a opinião de Ciro Flamarion Cardoso e Héctor P. Buiquióli:

*O processo de acumulação prévia de capitais de fato não se limita à exploração colonial em todas as suas formas; seus aspectos decisivos de expropriação e proletarização se dão na própria Europa, em um ambiente histórico global ao qual por certo não é indiferente à presença dos impérios ultramarinos. A superação histórica da fase da acumulação prévia de capitais foi, justamente o surgimento do capitalismo como modo de produção.*

*A relação Brasil-África na época do Sistema Colonial Português.* 

A princípio parece fácil descrever as relações econômicas entre metrópole e colônia, mas devemos entender que o Sistema Colonial se trata de uma teia de relações comerciais bem mais complexa e nem sempre fácil de identificar.

Os portugueses detinham o controle do tráfico de escravos entre a África e o Brasil, estabelecia-se uma estrutura de comércio que foge um pouco ao modelo apresentado anteriormente.

Traficantes portugueses aportavam no Brasil onde adquiriam fumo e aguardente (geribita), daí partiam para Angola e Luanda onde negociariam estes produtos em troca de cativos. A cachaça era produzida principalmente em Pernambuco, na Bahia e no Rio de Janeiro; o fumo era produzido principalmente na Bahia. A importância destes produtos se dá em torno do seu papel central nas estratégias de negociação para a transação de escravos nos sertões africanos.

A geribita tinha diversos atributos que a tornavam imbatível em relação aos outros produtos trocados por escravos. A cachaça é considerada um subproduto da produção açucareira e por isso apresentava uma grande vantagem devido ao baixíssimo custo de produção, lucravam os donos de engenho que produziam a cachaça e os traficantes portugueses que fariam a troca por cativos na África, além é claro do elevado teor alcoólico da bebida (em torno de 60%) que a tornava altamente popular entre seus consumidores.

O interessante de se observar é que do ponto de vista do controle do tráfico, o efeito mais importante das geribitas foi transferi-lo para os comerciantes brasileiros. Os brasileiros acabaram usando a cachaça para quebrar o monopólio dos comerciantes metropolitanos que em sua maioria preferia comercializar usando o vinho português como elemento de troca por cativos.

Pode-se perceber que o Pacto Colonial acabou envolvendo teias de relações bem mais complexas que a dicotomia Metrópole- -Colônia, o comércio intercolonial também existiu, talvez de forma mais frequente do que se imagina. Na questão das manufaturas as coisas se complicavam um pouco, mas não podemos esquecer do intenso contrabando que ocorria no período.

#### *Despotismo esclarecido em Portugal.*

Na esfera política, a formação do Estado absolutista correspondeu a uma necessidade de centralização do poder nas mãos dos reis, para controlar a grande massa de camponeses e adequar-se ao surgimento da burguesia.

O despotismo esclarecido foi uma forma de Estado Absolutista que predominou em alguns países europeus no século XVIII. Filósofos iluministas, como Voltaire, defendiam a ideia de um regime monárquico no qual o soberano, esclarecido pelos filósofos, governaria apoiando-se no povo contra os aristocratas. Esse monarca acabaria com os privilégios injustos da nobreza e do clero e, defendendo o direito natural, tornaria todos os habitantes do país iguais perante a lei. Em países onde, o desenvolvimento econômico capitalista estava atrasado, essa teoria inspirou o despotismo esclarecido.

Os déspotas procuravam adequar seus países aos novos tempos e às novas odeias que se desenvolviam na Europa. Embora tenham feito uma leitura um pouco diferenciada dos ideais iluministas, com certeza diminuíram os privilégios considerados mais odiosos da nobreza e do clero, mas ao invés de um governo apoiado no "povo" vimos um governo apoiado na classe burguesa que crescia e se afirmava.

Em Portugal, o jovem rei D. José I "entregou" a árdua tarefa de modernizar o país nas mãos de seu principal ministro, o Marquês de Pombal. Sendo um leitor ávido dos filósofos iluministas e dos economistas ingleses, o marquês estabeleceu algumas metas que ele acreditava serem capazes de levar Portugal a alinhar-se com os países modernos e superar sua crise econômica.

A primeira atitude foi fortalecer o poder do rei, combatendo os privilégios jurídicos da nobreza e econômicos do clero (principalmente da Companhia de Jesus). Na tentativa de modernizar o país, o marquês teve de acabar com a intolerância religiosa e o poder da inquisição a fim de desenvolver a educação e o pensamento literário e científico.

Economicamente houve um aumento da exploração colonial visando libertar Portugal da dependência econômica inglesa. O Marquês de Pombal aumentou a vigilância nas colônias e combateu ainda mais o contrabando. Houve a instalação de uma maior centralização política na colônia, com a extinção das Capitanias hereditárias que acabou diminuindo a excessiva autonomia local.

#### *Capitanias Hereditárias*

As Capitanias hereditárias foi um sistema de administração territorial criado pelo rei de Portugal, D. João III, em 1534. Este sistema consistia em dividir o território brasileiro em grandes faixas e entregar a administração para particulares (principalmente nobres com relações com a Coroa Portuguesa).

 Este sistema foi criado pelo rei de Portugal com o objetivo de colonizar o Brasil, evitando assim invasões estrangeiras. Ganharam o nome de Capitanias Hereditárias, pois eram transmitidas de pai para filho (de forma hereditária).

 Estas pessoas que recebiam a concessão de uma capitania eram conhecidas como donatários. Tinham como missão colonizar, proteger e administrar o território. Por outro lado, tinham o direito de explorar os recursos naturais (madeira, animais, minérios).

 O sistema não funcionou muito bem. Apenas as capitanias de São Vicente e Pernambuco deram certo. Podemos citar como motivos do fracasso: a grande extensão territorial para administrar (e suas obrigações), falta de recursos econômicos e os constantes ataques indígenas.

O sistema de Capitanias Hereditárias vigorou até o ano de 1759, quando foi extinto pelo Marquês de Pombal.

Capitanias Hereditárias criadas no século XVI: Capitania do Maranhão Capitania do Ceará Capitania do Rio Grande Capitania de Itamaracá Capitania de Pernambuco Capitania da Baía de Todos os Santos Capitania de Ilhéus Capitania de Porto Seguro Capitania do Espírito Santo Capitania de São Tomé Capitania de São Vicente Capitania de Santo Amaro Capitania de Santana

#### *Governo Geral*

Respondendo ao fracasso do sistema das capitanias hereditárias, o governo português realizou a centralização da administração colonial com a criação do governo-geral, em 1548. Entre as justificativas mais comuns para que esse primeiro sistema viesse a entrar em colapso, podemos destacar o isolamento entre as capitanias, a falta de interesse ou experiência administrativa e a própria resistência contra a ocupação territorial oferecida pelos índios.

Em vias gerais, o governador-geral deveria viabilizar a criação de novos engenhos, a integração dos indígenas com os centros de colonização, o combate do comércio ilegal, construir embarcações, defender os colonos e realizar a busca por metais preciosos. Mesmo que centralizadora, essa experiência não determinou que o governador cumprisse todas essas tarefas por si só. De tal modo, o governo-geral trouxe a criação de novos cargos administrativos.

O ouvidor-mor era o funcionário responsável pela resolução de todos os problemas de natureza judiciária e o cumprimento das leis vigentes. O chamado provedor-mor estabelecia os seus trabalhos na organização dos gastos administrativos e na arrecadação dos impostos cobrados. Além destas duas autoridades, o capitão-mor desenvolvia ações militares de defesa que estavam, principalmente, ligadas ao combate dos invasores estrangeiros e ao ataque dos nativos.

Na maioria dos casos, as ações a serem desenvolvidas pelo governo-geral estavam subordinadas a um tipo de documento oficial da Coroa Portuguesa, conhecido como regimento. A metrópole expedia ordens comprometidas com o aprimoramento das atividades fiscais e o estímulo da economia colonial. Mesmo com a forte preocupação com o lucro e o desenvolvimento, a Coroa foi alvo de ações ilegais em que funcionários da administração subvertiam as leis em benefício próprio.

Entre os anos de 1572 e 1578, o rei D. Sebastião buscou aprimorar o sistema de Governo Geral realizando a divisão do mesmo em duas partes. Um ao norte, com capital na cidade de Salvador, e outro ao sul, com uma sede no Rio de Janeiro. Nesse tempo, os resultados pouco satisfatórios acabaram promovendo a reunificação administrativa com o retorno da sede a Salvador. No ano de 1621, um novo tipo de divisão foi organizado com a criação do Estado do Brasil e do Estado do Maranhão.

Ao contrário do que se possa imaginar, o sistema de capitanias hereditárias não foi prontamente descartado com a organização do governo-geral. No ano de 1759, a capitania de São Vicente foi a última a ser destituída pela ação oficial do governo português. Com isso, observamos que essas formas de organização administrativa conviveram durante um bom tempo na colônia.

#### *Economia e sociedade colonial*

A colonização implantada por Portugal estava ligada aos interesses do **sistema mercantilista**, baseado na circulação de mercadorias. Para obter os maiores benefícios desse comércio, a Metrópole controlava a colônia através do pacto colonial, da lei da complementaridade e da imposição de monopólios sobre as riquezas coloniais.

#### *- Pau-Brasil*

O pau-brasil era valioso na Europa, devido à tinta avermelhada, que dele se extraía e por isso atraía para cá muitos piratas contrabandistas (os brasileiros). Foi declarado monopólio da Coroa portuguesa, que autorizava sua exploração por particulares mediante pagamento de impostos. A exploração era muito simples: utilizava- -se mão-de-obra indígena para o corte e o transporte, pagando-a com bugigangas, tais como, miçangas, canivetes, espelhos, tecidos, etc. (escambo). Essa atividade predatória não contribuiu para fixar população na colônia, mas foi decisiva para a destruição da Mata Atlântica.

#### *- Cana-de-Açúcar*

O açúcar consumido na Europa era fornecido pelas ilhas da Madeira, Açores e Cabo Verde (colônias portuguesas no Atlântico), Sicília e pelo Oriente, mas a quantidade era muito reduzida diante da demanda.

Animada com as perspectivas do mercado e com a adequação do clima brasileiro (quente e úmido) ao plantio, a Coroa, para iniciar a produção açucareira, tratou de levantar capitais em Portugal e, principalmente, junto a banqueiros e comerciantes holandeses, que, aliás, foram os que mais lucraram com o comércio do açúcar.

Para que fosse economicamente viável, o plantio de cana deveria ser feito em grandes extensões de terra e com grande volume de mão-de-obra. Assim, a produção foi organizada em sistema de plantation: latifúndios (engenhos), escravidão (inicialmente indígena e posteriormente africana), monocultura para exportação. Para dar suporte ao empreendimento, desenvolveu-se uma modesta agricultura de subsistência (mandioca, feijão, algodão, etc).

O cultivo de cana foi iniciado em 1532, na Vila de São Vicente, por Martim Afonso de Sousa, mas foi na Zona da Mata nordestina que a produção se expandiu. Em 1570, já existiam no Brasil cerca de 60 engenhos e, em fins do século XVI, esse número já havia sido duplicado, dos quais 62 estavam localizados em Pernambuco, 36 na Bahia e os restantes nas demais capitanias. A decadência se iniciou na segunda metade do século XVII, devido à concorrência do açúcar holandês. É bom destacar que nenhuma atividade superou a riqueza de açúcar no Período Colonial.

OBS**.** Apesar dos escravos serem a imensa maioria da mão-de- -obra, existiam trabalhadores brancos remunerados, que ocupavam funções de destaque, mas por trabalharem junto aos negros, sofriam preconceito.

#### *Sociedade Açucareira*

A sociedade açucareira nordestina do Período Colonial possuía as seguintes características:

- Latifundiária.
- Rural.
- Horizontal.
- Escravista.
- Patriarcal

OBS**.** Os mascates, comerciantes itinerantes, constituíam um pequeno grupo social.

#### *- Mineração*

A mineração ocorreu, principalmente, nos atuais estados de Minas Gerais, Goiás e Mato Grosso, entre o final do século XVII e a segunda metade do século XVIII.

#### *Ouro*

Havia dois tipos de exploração aurífera: ouro de faiscação (realizada nas areias dos rios e riachos, em pequena quantidade, por homens livres ou escravos no dia da folga); e ouro de lavra ou de mina (extração em grandes jazidas feita por grande quantidade de escravos).

A Intendência das Minas era o órgão, independente de qualquer autoridade colonial, encarregado da exploração das jazidas, bem como, do policiamento, da fiscalização e da tributação.

- Tributação: A Coroa exigia 20% dos metais preciosos (o Quinto) e a Capitação (imposto pago de acordo com o número de escravos). Mas como era muito fácil contrabandear ouro em pó ou em pepita, em 1718 foram criadas as Casas de Fundição e todo ouro encontrado deveria ser fundido em barras.

Em 1750, foi criada uma taxa anual de 100 arrobas por ano (1500 quilos). Sempre que a taxa fixada não era alcançada, o governo poderia decretar a Derrama (cobrança forçada dos impostos atrasados). A partir de 1762, a taxa jamais foi alcançada e as "derramas" se sucederam, geralmente usando de violência. Em 1789, a Derrama foi suspensa devido à revolta conhecida como Inconfidência Mineira.

#### **Diamantes**

No início a exploração era livre, desde que se pagasse o Quinto. A fiscalização ficava por conta do Distrito Diamantino, cujo centro era o Arraial do Tijuco. Mas, a partir de 1740, só poderia ser realizada pelo Contratador Real dos Diamantes, destacando-se João Fernandes de Oliveira.

Em 1771 foi criada, pelo Marquês de Pombal, a Intendência Real dos Diamantes, com o objetivo de controlar a atividade.

#### *Sociedade mineradora*

A sociedade mineira ou mineradora possuía as seguintes características:

- Urbana.

#### **CONHECIMENTO DOS APLICATIVOS E DOS RECURSOS DO MS-OFFICE**

#### **Microsoft Office**

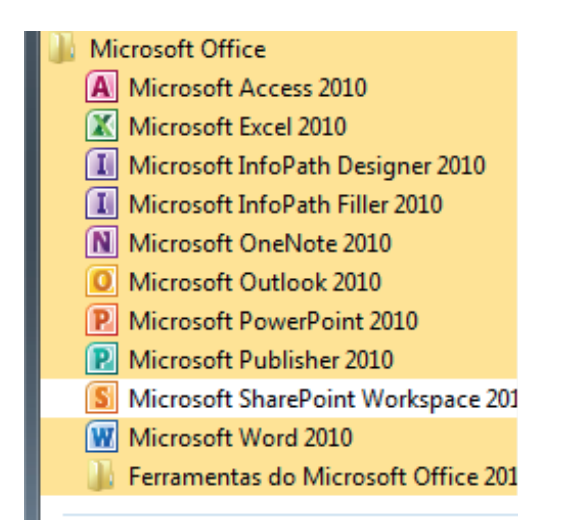

O Microsoft Office é um conjunto de aplicativos essenciais para uso pessoal e comercial, ele conta com diversas ferramentas, mas em geral são utilizadas e cobradas em provas o Editor de Textos – Word, o Editor de Planilhas – Excel, e o Editor de Apresentações – PowerPoint. A seguir verificamos sua utilização mais comum:

#### **Word**

O Word é um editor de textos amplamente utilizado. Com ele podemos redigir cartas, comunicações, livros, apostilas, etc. Vamos então apresentar suas principais funcionalidades.

#### **• Área de trabalho do Word**

Nesta área podemos digitar nosso texto e formata-lo de acordo com a necessidade.

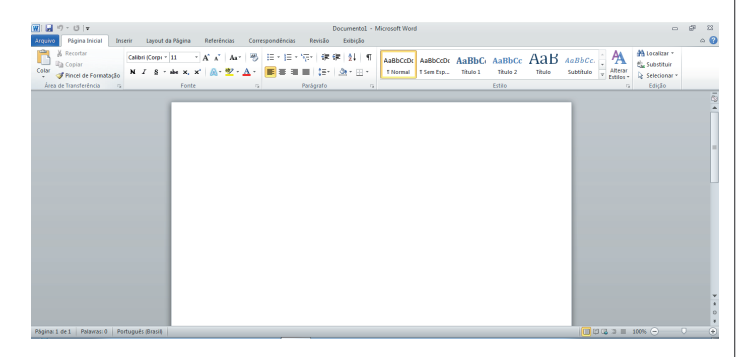

#### **• Iniciando um novo documento**

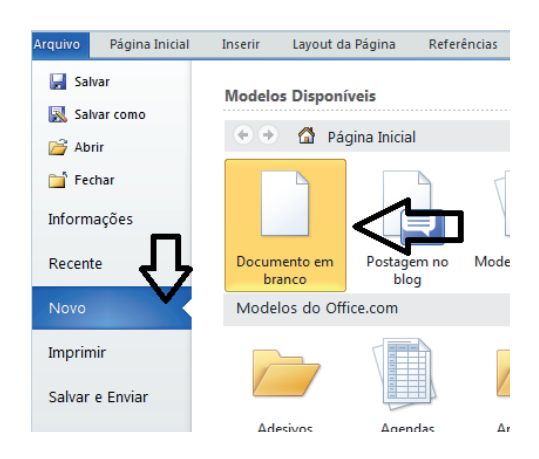

A partir deste botão retornamos para a área de trabalho do Word, onde podemos digitar nossos textos e aplicar as formatações desejadas.

#### **• Alinhamentos**

135

Ao digitar um texto, frequentemente temos que alinhá-lo para atender às necessidades. Na tabela a seguir, verificamos os alinhamentos automáticos disponíveis na plataforma do Word.

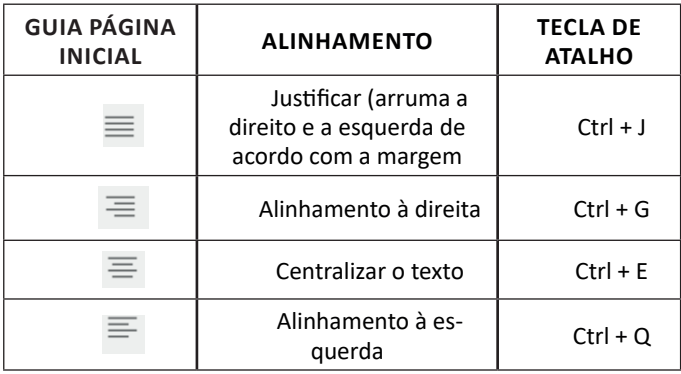

#### **• Formatação de letras (Tipos e Tamanho)**

Presente em *Fonte*, na área de ferramentas no topo da área de trabalho, é neste menu que podemos formatar os aspectos básicos de nosso texto. Bem como: tipo de fonte, tamanho (ou pontuação), se será maiúscula ou minúscula e outros itens nos recursos automáticos.

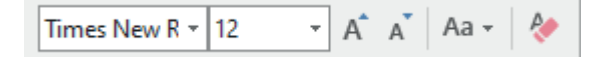

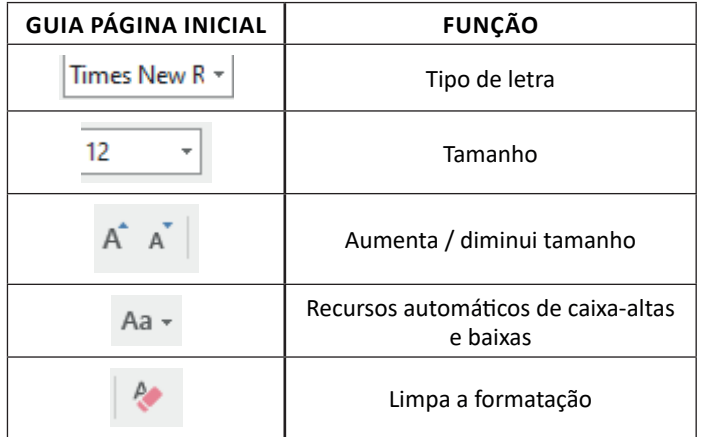

#### **• Marcadores**

Muitas vezes queremos organizar um texto em tópicos da seguinte forma:

- Item 1
- Item 2
- Item 2

Podemos então utilizar na página inicial os botões para operar diferentes tipos de marcadores automáticos:

$$
\left(\frac{1}{n-1}\right)\star\left(\frac{1}{n-1}\right)\star\left(\frac{1}{n-1}\right)\star
$$

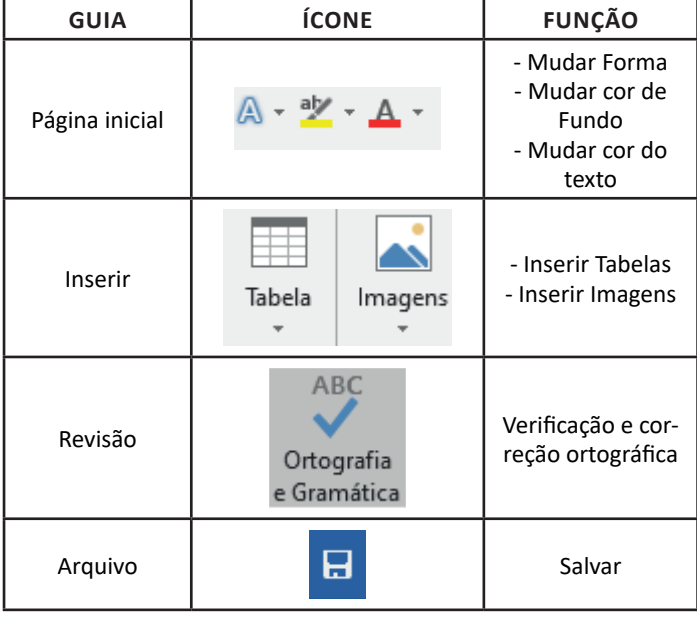

#### • Outros Recursos interessantes:

#### **Excel**

O Excel é um editor que permite a criação de tabelas para cálculos automáticos, análise de dados, gráficos, totais automáticos, dentre outras funcionalidades importantes, que fazem parte do dia a dia do uso pessoal e empresarial.

São exemplos de planilhas:

- Planilha de vendas;
- Planilha de custos.

Desta forma ao inserirmos dados, os valores são calculados automaticamente.

#### **• Mas como é uma planilha de cálculo?**

– Quando inseridos em alguma célula da planilha, os dados são calculados automaticamente mediante a aplicação de fórmulas específicas do aplicativo.

– A unidade central do Excel nada mais é que o cruzamento entre a linha e a coluna. No exemplo coluna A, linha 2 ( A2 )

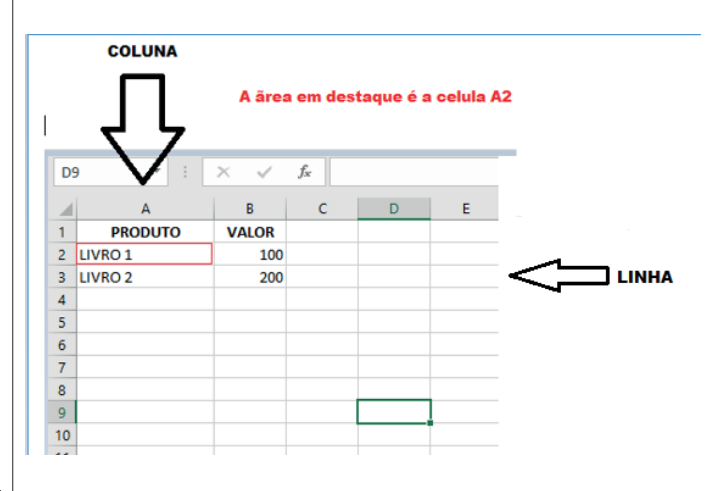

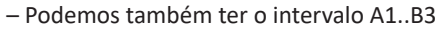

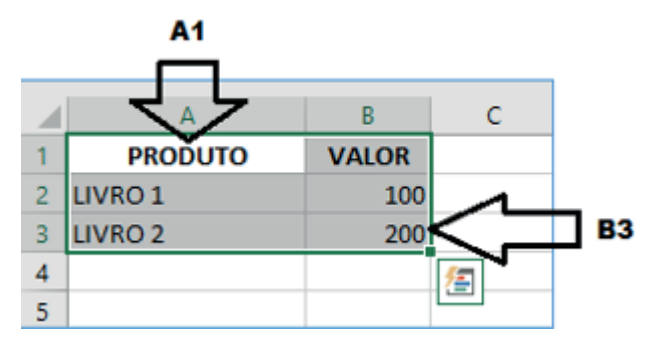

– Para inserirmos dados, basta posicionarmos o cursor na célula, selecionarmos e digitarmos. Assim se dá a iniciação básica de uma planilha.

137

#### **• Formatação células**

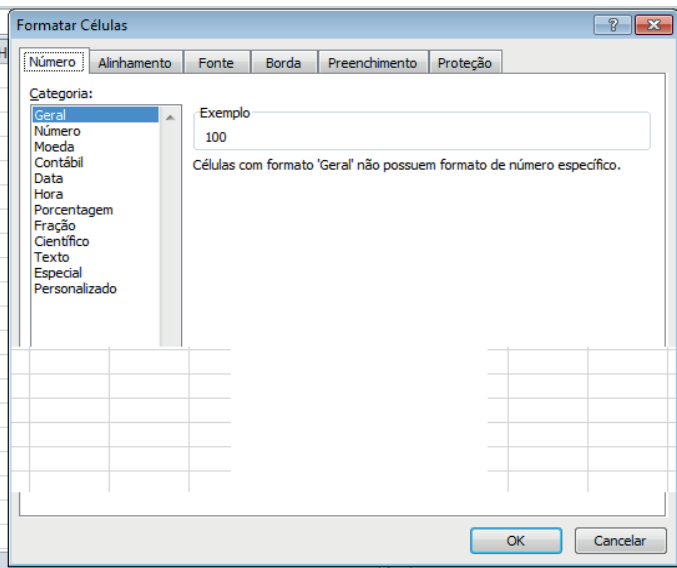

#### **• Fórmulas básicas**

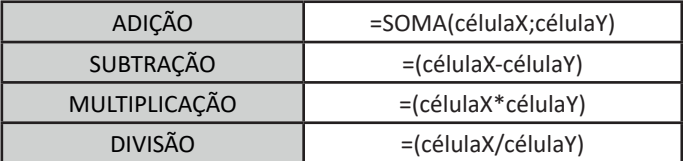

#### **• Fórmulas de comum interesse**

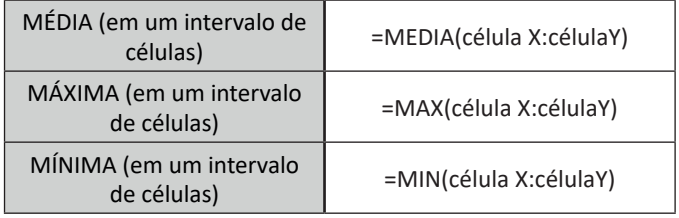

#### **PowerPoint**

O PowerPoint é um editor que permite a criação de apresentações personalizadas para os mais diversos fins. Existem uma série de recursos avançados para a formatação das apresentações, aqui veremos os princípios para a utilização do aplicativo.

#### **• Área de Trabalho do PowerPoint**

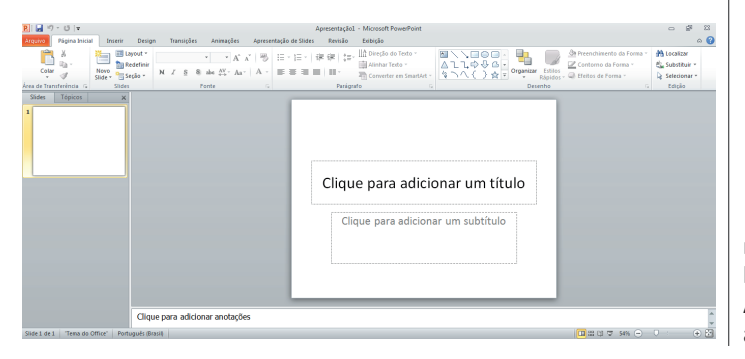

Nesta tela já podemos aproveitar a área interna para escrever conteúdos, redimensionar, mover as áreas delimitadas ou até mesmo excluí-las. No exemplo a seguir, perceba que já movemos as caixas, colocando um título na superior e um texto na caixa inferior, também alinhamos cada caixa para ajustá-las melhor.

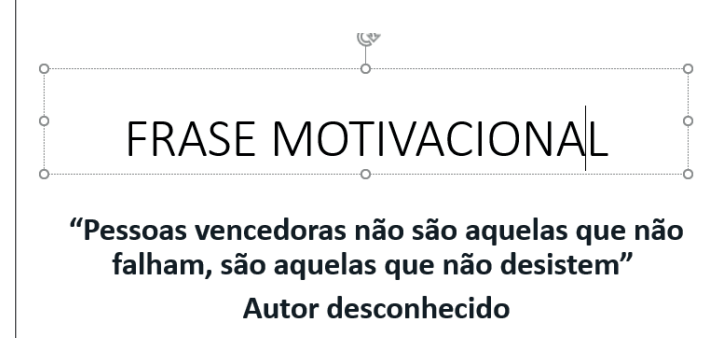

Perceba que a formatação dos textos é padronizada. O mesmo tipo de padrão é encontrado para utilizarmos entre o PowerPoint, o Word e o Excel, o que faz deles programas bastante parecidos, no que diz respeito à formatação básica de textos. Confira no tópico referente ao Word, itens de formatação básica de texto como: alinhamentos, tipos e tamanhos de letras, guias de marcadores e recursos gerais.

Especificamente sobre o PowerPoint, um recurso amplamente utilizado a guia Design. Nela podemos escolher temas que mudam a aparência básica de nossos slides, melhorando a experiência no trabalho com o programa.

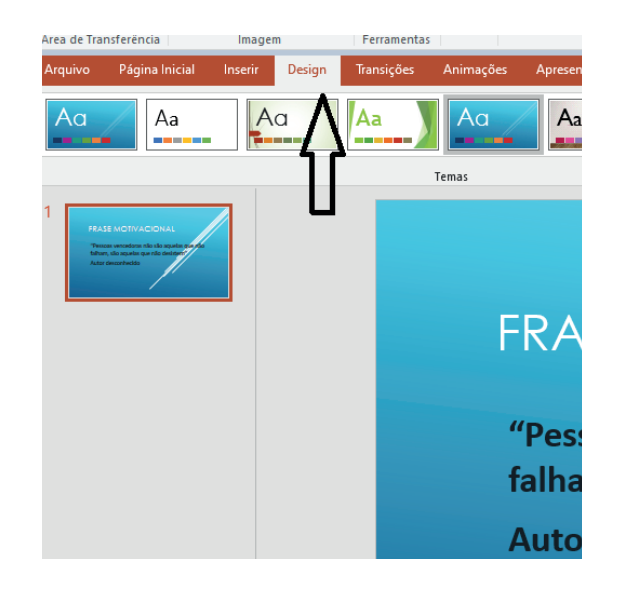

Com o primeiro slide pronto basta duplicá-lo, obtendo vários no mesmo formato. Assim liberamos uma série de miniaturas, pelas quais podemos navegador, alternando entre áreas de trabalho. A edição em cada uma delas, é feita da mesma maneira, como já apresentado anteriormente.

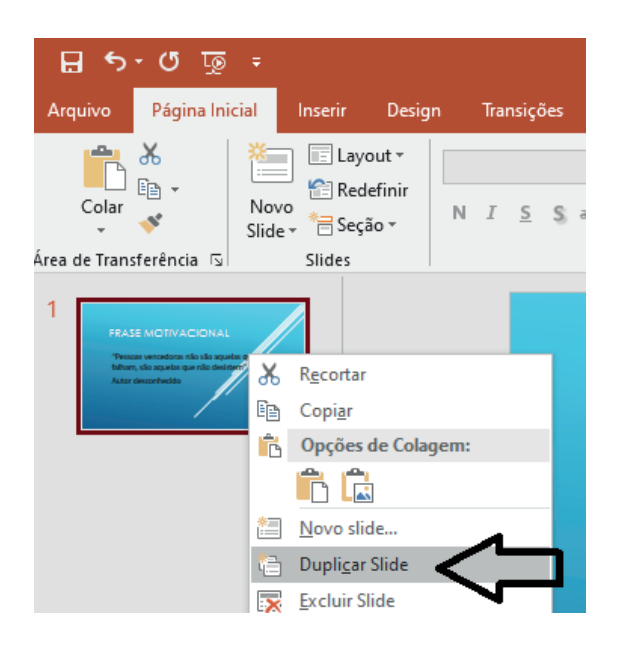

Percebemos agora que temos uma apresentação com quatro slides padronizados, bastando agora editá-lo com os textos que se fizerem necessários. Além de copiar podemos mover cada slide de uma posição para outra utilizando o mouse.

As Transições são recursos de apresentação bastante utilizados no PowerPoint. Servem para criar breves animações automáticas para passagem entre elementos das apresentações.

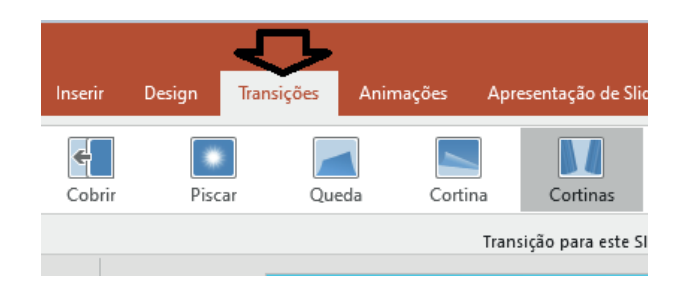

Tendo passado pelos aspectos básicos da criação de uma apresentação, e tendo a nossa pronta, podemos apresentá-la bastando clicar no ícone correspondente no canto inferior direito.

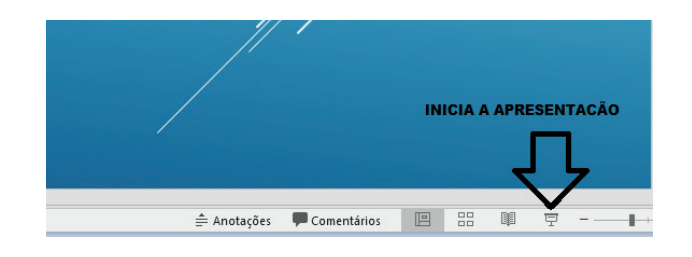

Um último recurso para chamarmos atenção é a possibilidade de acrescentar efeitos sonoros e interativos às apresentações, levando a experiência dos usuários a outro nível.

#### **Office 2013**

A grande novidade do Office 2013 foi o recurso para explorar a navegação sensível ao toque (TouchScreen), que está disponível nas versões 32 e 64. Em equipamentos com telas sensíveis ao toque (TouchScreen) pode-se explorar este recurso, mas em equipamentos com telas simples funciona normalmente.

O Office 2013 conta com uma grande integração com a nuvem, desta forma documentos, configurações pessoais e aplicativos podem ser gravados no Skydrive, permitindo acesso através de smartfones diversos.

#### **• Atualizações no Word**

– O visual foi totalmente aprimorado para permitir usuários trabalhar com o toque na tela (TouchScreen);

– As imagens podem ser editadas dentro do documento;

– O modo leitura foi aprimorado de modo que textos extensos agora ficam disponíveis em colunas, em caso de pausa na leitura;

– Pode-se iniciar do mesmo ponto parado anteriormente;

– Podemos visualizar vídeos dentro do documento, bem como editar PDF(s).

#### **• Atualizações no Excel**

– Além de ter uma navegação simplificada, um novo conjunto de gráficos e tabelas dinâmicas estão disponíveis, dando ao usuário melhores formas de apresentar dados.

– Também está totalmente integrado à nuvem Microsoft.

#### **• Atualizações no PowerPoint**

– O visual teve melhorias significativas, o PowerPoint do Office2013 tem um grande número de templates para uso de criação de apresentações profissionais;

– O recurso de uso de múltiplos monitores foi aprimorado;

– Um recurso de zoom de slide foi incorporado, permitindo o destaque de uma determinada área durante a apresentação;

– No modo apresentador é possível visualizar o próximo slide antecipadamente;

– Estão disponíveis também o recurso de edição colaborativa de apresentações.

#### **Office 2016**

138

O Office 2016 foi um sistema concebido para trabalhar juntamente com o Windows 10. A grande novidade foi o recurso que permite que várias pessoas trabalhem simultaneamente em um mesmo projeto. Além disso, tivemos a integração com outras ferramentas, tais como Skype. O pacote Office 2016 também roda em smartfones de forma geral.

#### **• Atualizações no Word**

– No Word 2016 vários usuários podem trabalhar ao mesmo tempo, a edição colaborativa já está presente em outros produtos, mas no Word agora é real, de modo que é possível até acompanhar quando outro usuário está digitando;

– Integração à nuvem da Microsoft, onde se pode acessar os documentos em tablets e smartfones;

– É possível interagir diretamente com o Bing (mecanismo de pesquisa da Microsoft, semelhante ao Google), para utilizar a pesquisa inteligente;

– É possível escrever equações como o mouse, caneta de toque, ou com o dedo em dispositivos touchscreen, facilitando assim a digitação de equações.